# Adobe Photoshop 2021 (Version 22.0.0) Crack File Only [32|64bit] [March-2022]

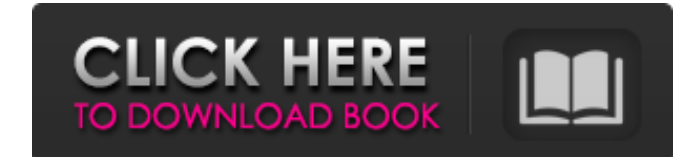

**Adobe Photoshop 2021 (Version 22.0.0) Crack For PC**

But there is no magic wand for newbies. Just like any other industry, Photoshop has its detractors. Mainly, professionals find it too much work to make certain changes without automation. That said, Photoshop has made some significant advances in the past few years. With custom firmware and new tools, Adobe has addressed some of the most used bugs and issues that users of older versions experienced, as well as making some other changes. But even with these advances, Photoshop can still be a chore to use for those who lack the technical know-how, and that's what we'll be looking at today. The creator of Photoshop credits the assembly of the first Photoshop with Scott Belsky and John Knoll. This was part of a software package developed for Apple Computer. Adobe bought the intellectual property from Apple and developed it into the industry standard Photoshop. When you download and use Photoshop, you're using an older version of Photoshop with some bugs and flaws you shouldn't encounter. It wasn't ready for prime time, but it was the precursor to all the highlypopular packages out there. Early versions of Photoshop were limited to an 8-bit color palette and had a maximum of 64 layers. The 1995 release was capable of 16 bit depth, and introduced the 64-bit color palette and separate layer files. A key feature was the ability to resize layers by tiling and un-tile them to make multiple images from one original image. This was particularly useful for those with multiple satellite dish images. Adobe Photoshop A newer version of Photoshop was released in 2001. This version was a bit less revolutionary in terms of features but was a major upgrade in terms of performance. It introduced the Pixelmator Pro Photoshop replacement. Adobe Power Photoshop was its successor, though the pixelmator name has returned in recent versions. Starting with the CS4 version of Photoshop, Adobe has used the interface it developed with the Adobe Typekit service to let people create and sell fonts as a service. Although this is no longer the case, we'll talk more about that in the next section of this article. While Photoshop has been the

gold standard for image manipulation, there are many excellent free and open source alternatives. These include GIMP, IrfanView, Paint.NET, Krita, and GIMPshop. The differences between these are of a personal taste issue, so we'll leave it up to you to decide which one

#### **Adobe Photoshop 2021 (Version 22.0.0) Crack Download [32|64bit]**

Before you start editing images, you'll want to make sure you're using the latest version. The latest version of Photoshop is 17.1.0 (October 2017). If you're running Windows, the update will be installed automatically when you open the program. If you're on macOS, you'll be prompted when you try to open the program. If you're upgrading from an earlier version of Photoshop, Photoshop Elements or Adobe Camera Raw, you'll be notified that there are updates available. You may be prompted to update your version of Photoshop Elements, but if you're using Photoshop (the only version of Photoshop that is available to macOS users), you're good to go. If you're using Windows, you may not be able to take advantage of all the features that Photoshop has to offer, and those editing features are even more important to those who edit a lot of images. About the author: Andy Ihnatko is a photo enthusiast, a writer, a travel photographer, and a Mac programmer. His personal website is. Andy also contributes an article to TUAW each month (including these "Top 10" pieces). Beginners need a little instruction, and it can be helpful to write a tutorial When you're a beginner, you shouldn't be afraid to put things into writing. Your editor doesn't have to be other users. It's not the editor's job to teach you. I'm sorry if I sound harsh, but I need to be blunt about this. Your editor will be very helpful to you, and you can count on getting good feedback from our editors. But they aren't your instructors; they can't do it for you. When you write a tutorial, you're contributing not just to the community, but also to yourself. Your editors are willing to contribute the facts you write up so that other users can learn from what you've learned. But writing does more than just bring good information to the forums. It also helps you learn how to use the software. You'll start with a lesson. You'll have a series of questions with answers. You'll start to understand a concept. Even when you write a tutorial, you're not just contributing to the community. You're contributing to your own knowledge base. Don't feel obligated to write a tutorial. Some people are better writers than others, and we encourage them to write tutorials. But do it if you want to, and if you've had enough tutorials to make you feel confident that you can write a681f4349e

## **Adobe Photoshop 2021 (Version 22.0.0) Crack + With License Code [2022]**

The present invention relates to a method of manufacturing a semiconductor device having a junction of an SiGe epitaxial layer and an Si epitaxial layer. The present invention also relates to a semiconductor device having a junction of an SiGe epitaxial layer and an Si epitaxial layer. In recent years, there has been proposed a method of manufacturing a semiconductor device by forming an epitaxial layer composed of a silicon crystal having a greater lattice constant than that of a silicon substrate (hereinafter referred to as "SiGe epitaxial layer") on the silicon substrate and forming a junction of an SiGe epitaxial layer and an Si epitaxial layer. FIG. 1 is a diagram showing a structure of a semiconductor device in which a junction of an SiGe epitaxial layer and an Si epitaxial layer is formed. A semiconductor substrate (Si substrate) 101 has a junction side section 112 provided with a V-shaped groove formed therein. An insulating layer 103 is formed on the Si substrate 101. An SiGe epitaxial layer 105 is formed on the insulating layer 103. A p-well 106 is formed in the SiGe epitaxial layer 105. A diffused layer 109 is formed in the Si substrate 101 below the V-shaped groove. A gate electrode 105a of the n-channel MOS transistor is formed above the p-well 106. A source electrode 107 is formed above the p-well 106. A drain electrode 108 is formed above the Si substrate 101. When a conventional method for manufacturing the semiconductor device is employed, the SiGe epitaxial layer 105 and the p-well 106 are formed by epitaxial growth. It is difficult for the SiGe epitaxial layer 105 to keep a flat, smooth surface. In order to obtain a flat, smooth SiGe epitaxial layer 105, a mirror-finished surface is needed. When the SiGe epitaxial layer 105 is epitaxially grown, grown layers 105a are formed below the V-shaped groove. The grown layers 105a and the insulating layer 103 serve as a film protective layer for preventing quality degradation of a gate insulating film to be formed later. Accordingly, it is necessary to remove the grown layers 105a and the insulating layer 103 after the epitaxial growth so that the SiGe epitaxial layer 105 can keep a flat, smooth surface, which complicates the manufacturing process. In a

#### **What's New In?**

Logitech Z506 Positive alaTest has collected and analyzed 7 reviews of Logitech Z506. The average rating for this product is 4.6/5, compared to an average rating of 3.8/5 for other Small PCs for all reviews. Reviewers are impressed by the size. The size is also appreciated. The performance and usability also get good feedback. design, size, usability, performance, size We analyzed user and expert ratings, product age and more factors. Compared to other Small PCs the Logitech Z506 is awarded an overall alaScore<sup>TM</sup> of  $86/100 =$  Very good quality. Review analysis (Based on 7 reviews) Expert Reviews User Reviews Disclaimer: Below is a list of reviews for this or similar products. If you think this grouping is wrong please click here to flag. Read more on our FAQ's page. Showing 1 - 7 of 7 Show Reviews: from Australia | from other countries Expert review by: (cgbulka) Logitech Z506 This is a great little PC. I picked this up for about \$100 AUD (substantially cheaper on the US market). While I didn't look for a small laptop I picked up this as... The Logitech Z506 is a cheap little laptop. It has a nice build quality but the screen and keyboard don't last long.The laptop runs Chrome and Office 2010 perfectly... Logitech Z506 iBag U1410 SD4 iBag U1410 SD4 alright just so you know the bag,it's pretty nice.it's light and it will fit into a 12.7 ht bag.i have never had a problem with my laptop or anything..the only... I've been using the bag for years now and I love it. It's got plenty of room for a variety of goodies and the two carry handles make it easy to hold... Logitech Z506 Satisfactory experience The Logitech Z506 is a laptop built to last. It's supposed to be sold by Logitech for US\$279.99, but we found it for about \$77.25. I've been happy with this PC for... Satisfactory experience Logitech Z506 Took the words out of my mouth.

## **System Requirements:**

Windows 10/8.1/8/7 (64-bit), 6 GB RAM, 500 MB Free HD space For Mac: macOS 10.8+ To run the game properly, you will need a 3D accelerator. For the best performance, you may want to use the latest NVIDIA or AMD drivers. For NVIDIA GPUs, make sure you have the latest drivers for GeForce (304 or higher) and Radeon (9xx or higher) from your card manufacturer. For AMD GPUs, make sure you have the latest drivers for AMD GPU (790 or higher

<http://vogelmorntennisclub.com/adobe-photoshop-2021-keygen-exe-serial-key-download/> https://geto.space/upload/files/2022/06/z8aLuW63h9J7yczINocO 30\_49b926fbac90f66a454b8429 [1dc8bb76\\_file.pdf](https://geto.space/upload/files/2022/06/z8aLuW63h9J7yczINocQ_30_49b926fbac90f66a454b84291dc8bb76_file.pdf)

[https://maedchenflohmarkt-ilmenau.de/adobe-photoshop-serial-number-and-product-key-crack](https://maedchenflohmarkt-ilmenau.de/adobe-photoshop-serial-number-and-product-key-crack-license-key-free/)[license-key-free/](https://maedchenflohmarkt-ilmenau.de/adobe-photoshop-serial-number-and-product-key-crack-license-key-free/)

[https://www.franklinnh.org/sites/g/files/vyhlif601/f/uploads/the\\_city\\_of\\_franklin\\_has\\_established\\_](https://www.franklinnh.org/sites/g/files/vyhlif601/f/uploads/the_city_of_franklin_has_established_a_mechanism_for_the_filing_of_requests_and_complaints_0.pdf) [a\\_mechanism\\_for\\_the\\_filing\\_of\\_requests\\_and\\_complaints\\_0.pdf](https://www.franklinnh.org/sites/g/files/vyhlif601/f/uploads/the_city_of_franklin_has_established_a_mechanism_for_the_filing_of_requests_and_complaints_0.pdf)

<https://lit-crag-70694.herokuapp.com/hedlhay.pdf>

[https://www.probnation.com/upload/files/2022/06/CGTWgtuRghrRvU72GbWf\\_30\\_49b926fbac90](https://www.probnation.com/upload/files/2022/06/CGTWgtuRghrRvU72GbWf_30_49b926fbac90f66a454b84291dc8bb76_file.pdf) [f66a454b84291dc8bb76\\_file.pdf](https://www.probnation.com/upload/files/2022/06/CGTWgtuRghrRvU72GbWf_30_49b926fbac90f66a454b84291dc8bb76_file.pdf)

<http://www.re-7.fr/wp-content/uploads/2022/06/georhal.pdf>

<https://savosh.com/adobe-photoshop-2022-version-23-0-1-mac-win-updated-2022/>

[https://www.centroveterinariovaiano.it/2022/06/30/photoshop-express-keygen-exe-free-download](https://www.centroveterinariovaiano.it/2022/06/30/photoshop-express-keygen-exe-free-download-latest-2022/)[latest-2022/](https://www.centroveterinariovaiano.it/2022/06/30/photoshop-express-keygen-exe-free-download-latest-2022/)

[https://sfgym24h.com/wp-content/uploads/2022/06/Adobe\\_Photoshop\\_2021\\_Version\\_225.pdf](https://sfgym24h.com/wp-content/uploads/2022/06/Adobe_Photoshop_2021_Version_225.pdf)

[http://www.renexus.org/network/upload/files/2022/06/e12yDSp1eSUCB2Db6mbv\\_30\\_63689349f](http://www.renexus.org/network/upload/files/2022/06/e12yDSp1eSUCB2Db6mbv_30_63689349f15cc4a3c53401c2f2ef7977_file.pdf) [15cc4a3c53401c2f2ef7977\\_file.pdf](http://www.renexus.org/network/upload/files/2022/06/e12yDSp1eSUCB2Db6mbv_30_63689349f15cc4a3c53401c2f2ef7977_file.pdf)

[https://storage.googleapis.com/files-expoparcela/1/2022/06/Adobe\\_Photoshop\\_2022\\_Version\\_230](https://storage.googleapis.com/files-expoparcela/1/2022/06/Adobe_Photoshop_2022_Version_2302_full_license___Free_WinMac_Latest_2022.pdf) [2\\_full\\_license\\_\\_\\_Free\\_WinMac\\_Latest\\_2022.pdf](https://storage.googleapis.com/files-expoparcela/1/2022/06/Adobe_Photoshop_2022_Version_2302_full_license___Free_WinMac_Latest_2022.pdf)

<https://natepute.com/advert/adobe-photoshop-cs4-product-key-and-xforce-keygen-download-2/> <http://op-immobilien.de/wp-content/uploads/halrai.pdf>

<https://secret-forest-19247.herokuapp.com/elolan.pdf>

<https://keephush.net/wp-content/uploads/2022/06/yalegra.pdf>

<https://www.sprutha.com/wp-content/uploads/2022/06/soplav.pdf>

[https://marriagecermony.com/adobe-photoshop-2022-version-23-4-1-mem-patch-keygen-full](https://marriagecermony.com/adobe-photoshop-2022-version-23-4-1-mem-patch-keygen-full-version-download-april-2022/)[version-download-april-2022/](https://marriagecermony.com/adobe-photoshop-2022-version-23-4-1-mem-patch-keygen-full-version-download-april-2022/)

[https://midiario.com.mx/upload/files/2022/06/ekmVAcC58lQkbZCVwXPy\\_30\\_63689349f15cc4a](https://midiario.com.mx/upload/files/2022/06/ekmVAcC58lQkbZCVwXPy_30_63689349f15cc4a3c53401c2f2ef7977_file.pdf) [3c53401c2f2ef7977\\_file.pdf](https://midiario.com.mx/upload/files/2022/06/ekmVAcC58lQkbZCVwXPy_30_63689349f15cc4a3c53401c2f2ef7977_file.pdf)

<http://www.healistico.com/photoshop-2021-version-22-1-0-mem-patch-for-pc-2022/>